# **DR.RAFIQ ZAKARIA CAMPUS-I MAULANA AZAD COLLEGE OF ARTS, SCIENCE & COMMERCE DEPARTMENT OF COMMERCE & MANAGEMENT SCIENCE CLASS: B.COM-II SEM. SUBJECT: BUSINESS STATISTICS (Multiple Choice Type Questions)**

- 1. If the order of matrix *A* is *m* x *p*. And the order of *B* is *p* x *n*. Then the order of *AB* is ?
	- A. n x p
	- B. m x p
	- C. m x n
	- D. n x m
- 2. If *A* and *B* are matrices, then which from the following is true ?
	- A.  $A + B B + A$
	- B.  $(A^t)^t A$
	- C. AB BA
	- D. all are true
- 3. What is *a*, if is a singular matrix?
	- A. 5
	- B. 6
	- C. 7
	- D. 8
- 4. If then  $|A| = ?$ 
	- A. 2
	- B. 3
	- C. 4
	- D. 5
- 5. If then order of matrix  $A = ?$ 
	- A. 2 x 2
	- B. 2 x 3
	- C. 3 x 2
	- D. 3 x 3
- 6. The number of non-zero rows in an echlon form is called ?
	- A.reduced echlon form
	- B. rank of a matrix
	- C. conjugate of the matrix
	- D. cofactor of the matrix

7.  $(AB)^t = ?$ 

- $\overline{A}$ *.*  $B^t A^t$  $B. A<sup>t</sup>B<sup>t</sup>$
- C. *AB*
- D. *BA*
- 8. The matrix is a ?
	- A. symmetric
	- B. skew-symmetric
	- C. hermitian
	- D. skew-hermitian
- 9. If then  $|A| = ?$ 
	- A. 30
	- B. 40
	- C. 50
	- D. 60
- 10. The matrix is a ?
	- A. scalar matrix
	- B. identity matrix
	- C. even matrix
	- D. odd matrix
- 11. Which of the following statements is true?
	- a) a. The domain of a transformed logarithmic function is always  $\{x \in R\}$ .
	- b) b.Vertical and horizontal translations must be performed before horizontal and vertical stretches/compressions.
	- c) c.A transformed logarithmic function always has a horizontal asymptote.
	- d) d.The vertical asymptote changes when a horizontal translation is applied.

## 12. Express 27 3=3 in logarithmic form.

- A. log3 27=3
- B. log327=3
- C. log273=1
- D.  $log 33 = 27$
- 13. Solve logx  $81 = 4$  for x.

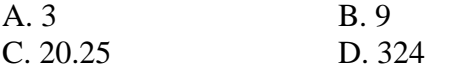

14. Evaluate logm m2n .

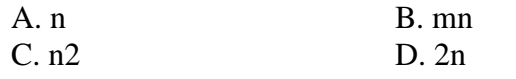

- 15. The function  $S(d) = 300 \log d + 65$  relates  $S(d)$ , the speed of the wind near the centre of a tornado in miles per hour, to d, the distance that the tornado travels, in miles. If winds near the centre of tornado reach speeds of 400 mph, estimate the distance it can travel.
	- A. 130 miles **B. 13 miles**
	- C. 13000 miles D. 1.1666 miles
- 16. Evaluate log2 45

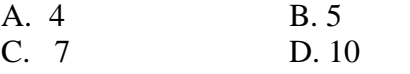

17. Which of the following statements will NOT be true regarding the graphs of

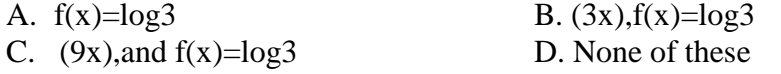

18. Evaluate log2364.

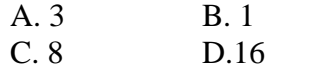

- 19. Which does not help to explain why you cannot use the laws of logarithms to expand or simplify  $log4 (3y - 4)$ ?
	- a. The expression 3y −4 cannot be factored.
	- b. The expression  $3y 4$  is not raised to a power.
	- c. 3y and 4 are neither multiplied together, nor are they divided into each other
	- d. Each term in the expression does not have the same variable.
- 20. Solved  $52 x =$  for x.

A.  $\frac{5}{3}$ B. -1 C.  $\frac{5}{7}$ D. 3

21.Correlation refers to

- A. the causal relationship between two variables.
- B. the association between two variables.
- C. the proportion of variance that two variables share.
- D. a statistical method that can only be used with a correlational  $r^{\mathbb{C}}$  esearch design.
- 22. If two variables are highly correlated, what do you know?
	- A. that they always go together
	- B. that high values on one variable lead to high values on the other variable
	- C. that there are no other variables responsible for the relationship
	- D. that changes in one variable are accompanied by predictable changes in the other
- 23. If paired scores occupy the same positions within their own distributions (high with high and low with low)
	- A. Pearson r will be low and negative.
	- B. Pearson r will be high and positive.
	- C. standard deviation will be high.
	- D. Pearson r will be close to 0.
- 24. Which of the following indicates the strongest relationship?

A.  $r = .5$  $B. r = .09$ C.  $r = -0.6$ 

- D.  $\bar{r}^2 = .2$
- 25. A researcher finds a correlation of .40 between personal income and the number of years of college completed. Based upon this finding he can conclude that
	- A. a person who attended four years of college will have an annual income \$40,000.
	- B. more years of education causes higher income.
	- C. personal income is a positively skewed variable.
	- D. more years of education are associated with higher income.
- 26. In calculating r with raw scores, the numerator of r represents
	- A. the variance of X.
	- B. the variance of Y.
	- C. the variance of X multiplied by the variance of Y.
	- D. the covariance of X and Y.
- 27. The coefficient of determination tells us
	- A. the proportion of variance in X accounted for by the mean of Y.
	- B. the proportion of variance in Y accounted for by X.
	- C. the mean value of Y.
	- D. the mean value of X.
- 28. Which of the following may have an adverse effect on a correlation coefficient?
	- A. too many people in your experiment
	- B. restricting the range of possible scores
	- C. the scores on one variable have larger numbers than the other variable
	- D. a negative relationship between your X and Y variables
- 29. Which of the following would not allow you to calculate a correlation?
	- A. a negative relationship between X and Y
	- B. a positive relationship between X and Y
	- C. a curvilinear relationship between X and Y
	- D. a linear relationship between X and Y
- 30. Measures of dispersion are statistical devices to measure the ----- in a series
	- (a) Variability
	- (b) Convertibility
	- (c) Flexibility
	- (d) None

31. ----- is a geometric method of measuring variability

- (a) Lorenz Curve
- (b)Geometric curve
- (c) Both
- (d) None ]
- 33. Range is an ---- measure
	- (a) Absolute
	- (b) Relative
	- (c)Both
	- (d) None
- 34. Range =-----
	- $(a)$  H-L
	- (b) L-H
	- (c) Both
	- (d) None]

35. Find range from the following values 23 32 85 32 42 10 20 18 28

- (a) 70
- (b) 75
- (c) 85
- (d)32
- 36. --- is used in quality control
	- (a) Mean
	- (b) Median
	- (c) Range
	- (d) Quartiles]
- 37. Q . D is ---- of more algebraic treatment
	- (a) Capable
	- (b) Not capable
	- (c) either capable or not
	- (d) None]
- 38. Mean deviation is based on all values , so it is more
	- (a) valuable
	- (b) Understandable
	- (c) Representative
	- (d) All these]
- 39. Squares of ---- is known as variance
	- (a) S.D
	- (b) Q.D
	- (c) M.D
	- (d) Range
- $\setminus$
- 40. In standard deviation, deviations are measured from
	- (a) Mean
	- (b) Median
	- (c) mode
	- (d) None

40. In Mean deviation, deviations are measured from

- (a) Mean
- (b) Median
- (c) mode
- (d) All these
- 41. If the value of a series are equal , S.D is
	- (a) Zero
	- (b) One
	- (c)Two
	- (d)None
- 42. Graphical method of measuring variability is first used by
	- (a) Max O Lorenze
	- ( b) Carl Pearson
	- (c) Spiegel
	- (d) Fishers
- 43. ---- means asymmetry of a distribution
	- (a) skewness
	- (b) Kurtosis
	- (c) Moments
	- (d) Dispersion]
- 44. A measure of dispersion is an average of
	- (a)Deviation
	- (b) Skewness
	- (c) Median
	- (d) Variance
- 45. A measure of skewness is only the difference between 2-------
	- (a) averages
	- (b) Deviation
	- (c) Both
	- (d) None]

46. ---- serves as an economic barometer

- (a) Index numbers
- (b) Skewness
- (c) Kurtosis
- (d)None]
- 47. ---- are specialized type of averages
	- (a) Index numbers
	- (b) mean
	- (c) Median
	- (d)Mode]
- 48. Important use of Index numbers is for
	- (a) Wage negotiation and wage contracts
	- (b) Employee satisfaction
	- (c) Job satisfaction
	- (d) welfare schemes]
- 49. According to ---- method original data are plotted on graph
	- (a) Free hand curve
	- (b) Semi average
	- (c) moving average
	- (d) Least square]
- 50. Consumer price index numbers are prepared for
	- (a) All people
	- (b) Factor employees
	- (c) Well defined section of people
	- (d) Farmers

#### **DR.RAFIQ ZAKARIA CAMPUS-I**

## **MAULANA AZAD COLLEGE OF ARTS, SCIENCE & COMMERCE DEPARTMENT OF COMMERCE & MANAGEMENT SCIENCE CLASS: B.COM-II SEM. SUBJECT: FINANCIAL ACCOUNTING-II (Multiple Choice type Questions)**

- 1. What does a credit balance of income & expenditure account show at the end of a year?
	- A. Surplus
	- B. Loss
	- C. Deficit
	- D. Gross profit
- 2. The name of the account prepared by a non trading concern to calculate the balance of cash or balance at bank is called:
	- A. bank account
	- B. bank statement
	- C. income & expenditure account
	- D. receipts and payments account.
- 3. The difference between total assets and total liabilities of a club is known as:
	- A. capital
	- B. working capital
	- C. accumulated fund
	- D. total capital
- 4. The subscription details of a club are given below:-Received during the year Rs. 1080 Subscription in advance on 1-1-2003 Rs. 300 Subscription in advance on 31-12-2003 Rs. 50 What amount will be entered in the income & expenditure account for the year ended 31stDecember 2003?
	- A. Rs. 1330 B. Rs. 830
	- C. Rs. 1080
	- D. Rs. 1380
	-
- 5.The following details are available: Subscription arrears on 1-1-2003 Rs. 200 Subscription received during the year Rs. 2080Subscription in advance on 31-12-2003 Rs. 150Subscription in advance on 1-1-2003Rs. 300 What is the amount to be shown in the income & expenditure account for the year ended 31stDecember2003?
	- A. Rs. 3180
	- B. Rs.1880
	- C. Rs.2030
	- D. Rs.2230
- 6. Which should be considered as capital receipt of a club?
	- A. Donation
	- B. Sale of news paper
	- B. Sale of Furniture
	- D. Sale of bar items
- 7. Which of the following items will not appear in the balance sheet of a club?
	- A. Subscription received for the current year.
	- B. Subscription received for the next year.
	- C. Subscription outstanding during the year.
	- D. Insurance prepaid
- 8. How are the subscriptions paid in advance recorded in a club's balance sheet?
	- A. A current asset.
	- B.A current liability.
	- C. A fixed asset.
	- D. Added to accumulated fund.
- 9. Which of the following will not be entered in income & expenditure account?
	- A. Sale of old news paper.
	- B. Loss on sale of an asset.
	- C. Payment of honorarium.
	- D. Amount received from sale of Furniture.
- 10. The subscription account is classified as?
	- A. Income account
	- B. Expenses Account
	- C. Assets
	- D. Liabilitie

11. Branch which does not maintain its own set of books is \_\_\_\_\_\_\_\_.

- A. dependent branch.
- B. independent branch.
- C. foreign branch .
- D. local branch.
- 12. The business policies and the administration of a branch are wholly controlled by the head office the type of branch is  $\blacksquare$ 
	- A. independent branch.
	- B. dependent branch.
	- C. local branch.
	- D. foreign branch.

13. A branch set up merely for booking orders which are executed by head office is

- A. dependent branch.
- B. independent branch.
- C. foreign branch .
- D. local branch.

14. Branches not keeping full system of accounting is \_\_\_\_\_\_\_\_.

- A. independent branch.
- B. dependent branch.
- C. local branch .
- D. foreign branch.
- 15. All branch expenses such as rent, salary, are paid by the head office in case of \_\_\_\_\_\_\_\_.
	- A. independent branch.
	- B. local branch.
	- C. local branch .
	- D. dependent branch.
- 16. Dependent branch make \_\_\_\_\_\_\_\_.
	- A. only cash sales .
	- B. only credit sales.
	- C. cash and credit sales.
	- D. installment sales .

## 17. Under stock and debtors system the head office opens  $\blacksquare$ . A. branch adjustment account. B. branch debtors account. C. branch creditors account. D. branch cash account. 18. In branch account, goods sent by branch X to branch Y, will be debited to \_\_\_\_\_\_\_. A. branch k. B. branch x. C. branch z D. branch y 19. Under branch accounts debtors system, the depreciation of an asset is \_\_\_\_\_\_\_\_. A. show in debtors account. B. shown in debit side of branch account. C. not shown in branch account . D. shown in credit side of branch account. 20. Under branch accounts debtors system, opening balance of assets are recorded in  $\qquad \qquad$ A. credit side. B. debit side. C. first credit and debit side. D. first debit and credit side. 21. Under branch accounts debtors system, closing balance of assets are recorded in A. credit side. B. debit side. C. first credit and debit side. D. first debit and credit side. 22. Under branch accounts debtors system, opening balance of liabilities are recorded in \_\_\_\_\_\_\_\_. A. first credit and debit side. B. first debit and credit side. C. credit side. D. debit side. 23. Under branch accounts debtors system, closing balance of liabilities are recorded in \_\_\_\_\_\_\_\_.

- A. first credit and debit side.
- B. first debit and credit side.
- C. credit side.
- D. debit side.

24. Under branch accounts debtors system, goods sent to branch account is recorded in

- \_\_\_\_\_\_\_\_. A. debit side.
	- B. credit side.
	- C. asset side .
	- D. liabilities side.

25. Under branch accounts debtors system, loading on goods sent to branch adjusted in \_\_\_\_\_\_.

- A. debit side.
- B. credit side.
- C. asset side .
- D. liabilities side.

26. Under branch accounts debtors system, bad debts, discount allowed to debtors is

- A. shown in debit side.
- B. shown in credit side.
- C. shown in asset side .
- D. not shown.

27. Under branch accounts debtors system, both cash and credit sales are \_\_\_\_\_\_\_\_.

- A. shown in debit side.
- B. shown in credit side.
- C. shown in asset side .
- D. not shown.

\_\_\_\_\_\_\_\_.

28. The difference between goods sent by head office and received by the branch is known as

- A. goods in transit.
- B. goods in godown.
- C. goods in production.
- D. goods in warehouse.
- 29. Under stock and debtors system of branch account, branch adjustment account is opened when goods sent to branch is at
	- A. cost price.
	- B. invoice price.
	- C. market price.
	- D. normal price.
- 30. Under stock and debtors system of branch account, the account prepared to record all the transactions relating to branch debtors is recorded in \_\_\_\_\_\_\_\_.
	- A. branch expenses account .
	- B. branch adjustment account.
	- C. branch debtors account.
	- D. branch creditors account.

## **DR.RAFIQ ZAKARIA CAMPUS-I MAULANA AZAD COLLEGE OF ARTS, SCIENCE & COMMERCE DEPARTMENT OF COMMERCE & MANAGEMENT SCIENCE CLASS: B.COM-II SEM. SUBJECT: ITAB-II (Multiple Choice type Questions)**

- 1. From which menu you can insert Header and Footer?
	- A. Insert Menu
	- B. View Menu
	- C. Format menu
	- D. Tools Menu

2. To get to the 'Symbol' dialog box, click on the \_\_\_\_\_\_ menu and choose 'Symbol'.

- A. Insert
- B. Format
- C. Tools
- D. Table

3. \_\_\_\_\_\_\_ option from clipboard is used to move data from one place to another in a document.

- A. Copy & Paste
- B. Cut & Paste
- C. Bold
- D. Justify
- 4. \_\_\_\_\_\_ is an option in Font Group.
	- A.Strikethrough
	- B.Find
	- C.Replace
	- D. Change Styles
- 5. Name the button in the picture?
	- A. Font Color
	- B. Fill Color
	- C. Page Color
	- D. Highlighter tool

6. Shortcut for document views toolbar is situated in bar.

- A. Task bar
- B. Status bar
- C. Tool bar
- D. Title bar
- 7. Bullets and Numbering is in \_\_\_\_\_ tab.
	- A. Home tab
	- B. Insert tab
	- C. Pagelayout tab
	- D. View tab

8. To open a existing document, click on the \_\_\_\_\_\_\_\_ and then select Open.

- A. MS Office button
- B. Quick Access Toolbar
- C. Document Views
- D. Ribbon

9. Cut, Copy and Paste is in Group in the Home tab.

- A. Font
- B. Page Setup
- C. Clipboard
- D. Editing

10. \_\_\_\_\_\_\_ is used to covert from upper case to lower case and vice versa.

- A. Toggle case
- B. Sentence case
- C. Lower case
- D. Upper case

## 11. Pressing F8 key for three times selects

- A) A word
- B) A sentence
- C) A paragraph
- D) Entire document
- 12. What is the shortcut key you can press to create a copyright symbol?
	- A) Alt+Ctrl+C
	- B)  $Alt + C$
	- $C$ ) Ctrl + C
	- D) Ctrl + Shift +  $C$
- 13. What is the smallest and largest font size available in Font Size tool on formatting toolbar?
	- A) 8 and 72
	- B) 8 and 64
	- C) 12 and 72
	- D) None of above

14. Which of the following is graphics solution for Word Processors?

- A) Clipart
- B) WordArt
- C) Drop Cap
- D) All of above
- 15. The keystrokes  $Ctrl + I$  is used to
	- A) Increase font size
	- B) Inserts a line break
	- C) Indicate the text should be bold
	- D) Applies italic format to selected text

16. A character that is raised and smaller above the baseline is known as

- A) Outlined
- B) Raised
- C) Superscript
- D) Subscript
- 17. Thesaurus tool in MS Word is used for
	- A) Spelling suggestions
	- B) Grammar options
	- C) Synonyms and Antonyms words
	- D) All of above
- 18. Why Drop Caps are used in document?
	- A) To drop all the capital letters
	- B) To automatically begin each paragraph with capital letter
	- C) To begin a paragraph with a large dropped initial capital letter
	- D) None of above
- 19. A bookmark is an item or location in document that you identify as a name for future reference. Which of the following task is accomplished by using bookmarks?
	- A) To add anchors in web page
	- B) To mark the ending of a paragraph of document
	- C) To quickly jump to specific location in document
	- D) To add hyperlinks in webpage

20. Which of the following is not valid version of MS Office?

- A) Office XP
- B) Office Vista
- C) Office 2007
- D) None of above
- 21. You cannot close MS Word application by
	- A) Choosing File menu then Exit submenu
	- B) Press Alt+F4
	- C) Click X button on title bar
	- D) From File menu choose Close submenu
- 22. The key F12 opens a
	- A) Save As dialog box
	- B) Open dialog box
	- C) Save dialog box
	- D) Close dialog box

23. What is the short cut key to open the Open dialog box?

A) F12 B) Shift F12 C)  $Alt + F12$ D) Ctrl +  $F12$ 

24. Which of the following is not a valid Zoom percentage in Excel?

- A) 10
- B) 100
- C) 300
- D) 500
- 25. Formatting a cell in Currency, you can specify
	- A) Decimal Places
	- B) Currency Symbol
	- C) Both of above
	- D) None of above

26. Which function will you use to enter current time in a woksheet cell?

- $A) =$ today()  $B) = now()$  $C$ ) =time()
- $D$ ) =current Time()

27. You can set Page Border in Excel from

- A) From Border tab in Format Cells dialog box
- B) From Border tool in Formatting toolbar
- C) From Line Style tool in Drawing toolbar
- D) You can not set page border in Excel

28. Which of the cell pointer indicates that you can fill series?

- A) Doctor's symbol (Big Plus)
- B) small thin plus icon
- C) Mouse Pointer with anchor at the tip
- D) None of above
- 29. Which symbol must all formula begin with?
	- $A_{\cdot}$  =
	- $B. +$
	- C. (
	- $D. @$

30. Which of the following formulas is not entered correctly?

- $A = 10+50$
- $B. = B7*B1$
- $C_{c} = B7+14$
- D. 10+50
- 31. A worksheet range is a
	- A. A command used for data modeling
	- B. A range of values such as from 23 to 234
	- C. A group of cells
	- D. A group of worksheets
- 32. The auto calculate feature
	- A.Can only add values in a range of cells
	- B. Provides a quick way to view the result of an arithmetic operation on a range of cells
	- C. Automatically creates formulas and adds them to a worksheet
	- D. A and c
- 33. Excel uniquely identifies cells within a worksheet with a cell name
	- A. Cell names
	- B. Column numbers and row letters
	- C. Column letters and row numbers
	- D. Cell locator coordinates
- 34. Which button do you click to add up a series of numbers?
	- A. The autosum button
	- B. The Formula button
	- C. The quicktotal button
	- D. The total button
- 35. Which area in an excel window allows entering values and formulas
	- A. Title bar
	- B. Menu bar
	- C. Formula bar
	- D. Standard toolbar
- 36. To edit in an embedded excel worksheet object in a word document
	- A. Use the excel menu bar and toolbars inside the word application
	- B. Edit the hyperlink
	- C. Edit the data in a excel source application
	- D. Use the word menu bar and toolbars
- 37. An excel workbook is a collection of
	- A.Workbooks
	- B. Worksheets
	- C. Charts
	- D.Worksheets and charts

38. Excel files have a default extension of

- A. Xls
- B. Xlw
- C. Wk1
- D. 123
- 39. Except for the …… function, a formula with a logical function shows the word "TRUE" or "FALSE" as a result
	- A. IF
	- B. AND
	- C. OR
	- D. NOT

### 40. How are data organized in a spreadsheet?

- A. Lines and spaces
- B. Layers and planes
- C. Rows and columns
- D. Height and width

## 41. A function inside another function is called a ….. function.

- A. Nested
- B. Round
- C. Sum
- D. Text

## 42. Which file format can be added to a PowerPoint show?

- A. .jpg
- B. .giv
- C. .wav
- D. All of the above

### 43. Material consisting of text and numbers is best presented as

- A. A table slide
- B. A bullet slide
- C. A title slide
- D. All of the above
- 44. In order to edit a chart, you can
	- A. Triple click the chart object
	- B. Click and drag the chart object
	- C. Double click the chart object
	- D. Click the chart object
- 45. To exit the PowerPoint
	- A. click the application minimize button
	- B. click the document close button
	- C. double click the applications control menu icon
	- D. double click the document control menu icon
- 46. To select one hyperlink after another during a slide presentation, what do you press?
	- A.Tab  $B$ . Ctrl + K  $C.$  Ctrl + h D. All of above
- 47. Special effects used to introduce slides in a presentation are called
	- A. effects
	- B. custom animations
	- C. transitions
	- D. present animations
- 48. What is the term used when you press and hold the left mouse key and more the mouse around the slide?
	- A. Highlighting
	- B. Dragging
	- C. Selecting
	- D. Moving

49. To give a PowerPoint presentation to a large audience, you:

- A. Set up your computer in a large auditorium, and click large, auditorium, OK
- B. Click the slide you wish the audience to see in normal view, then click the next slide, and so on.
- C. Choose either view, slide show or slide show, view show
- D. Slick slide show, OK
- 50. Which of the following can you use to add times to the slides in a presentation
	- A. Slice Show menu
	- B. Rehearse timing button
	- C. Slide transition button
	- D. All of the above
- 51. Which of the following is not one of Power point's views?
	- A. Slide show view
	- B. Slide view
	- C. Presentation View
	- D. Outline view
- 52. Which PowerPoint view works best for adding slide transitions?
	- A. Slide show view
	- B. Slide sorter view
	- C. Slide view
	- D. Notes view
- 53. Which of the following views is the best view to use when setting transition effects for all slides in a presentation
	- A. Slide sorter view
	- B. Notes page view
	- C. Slide view
	- D. Outline view
- 54. Which option can be used to set custom timings for slides in a presentation?
	- A. Slider Timings
	- B. Slider Timer
	- C. Rehearsal
	- D. Slide Show Setup
- 55. Which of the following will not advance the slides in a slide show view?
	- A. The esc key
	- B. The space bar
	- C. The enter key
	- D. The mouse button
- 56. The quickest way to create a PowerPoint presentation is to use the
	- A. Word for windows templates
	- B. Auto creation wizard
	- C. Auto content wizard
	- D. Presentation wizard
- 57. Which of the following can you format using buttons on the formatting toolbar?
	- A. Your hard drive
	- B. Format painting
	- C. Font color
	- D. Underlining
- 58. To start Microsoft PowerPoint application
	- A. Click on Start >> Programs >> All Programs >> Microsoft PowerPoint
	- B. Hit Ctrl  $+ R$  then type ppoint.exe and Enter
	- C. Click Start >> Run then type power point then press Enter
	- D. All of above
- 59. Which menu provides you options like Animation Scheme, custom Animation, Slide Transition?
	- A. Insert Menu
	- B. Format Menu
	- C. Tools Menu
	- D. Slide Show Menu

60. In which menu can you find features like Slide Design, Slide Layout etc.?

- A. Insert Menu
- B. Format Menu
- C. Tools Menu
- D. Slide Show Menu
- 61. The selected design template can be applied
	- A.To current slide only
	- B. To all the slides
	- C. To all the new presentation you create
	- D. All of above
- 62. What feature will you use to apply motion effects in between a slide exits and another enters?
	- A. Slide Transition
	- B. Slide Design
	- C. Animation Objects
	- D. Animation Scheme
- 63. What PowerPoint feature will you use to apply motion effects to different objects of a slide?
	- A. Slide Transition
	- B. Slide Design
	- C. Animation Objects
	- D. Animation Scheme
- 64. A feature of MS Word that saves the document automatically after certain interval is available on
	- A. Save tab on Options dialog box
	- B. Save As dialog box
	- C. Both of above
	- D. None of above

65. Which of the following is not available on the Ruler of MS Word screen?

- A. Tab stop box
- B. Left Indent
- C. Right Indent
- D. Center Indent
- E. All of them are available on ruler
- 66. Which file starts MS Word?
	- A. Winword.exe
	- B. Word.exe
	- C. Msword.exe
	- D. Word2003.exe

# **DR.RAFIQ ZAKARIA CAMPUS-I MAULANA AZAD COLLEGE OF ARTS, SCIENCE & COMMERCE DEPARTMENT OF COMMERCE & MANAGEMENT SCIENCE CLASS: B.COM-II SEM. SUBJECT: BUSINESS & INDUSTRIAL ECONOMICS**

#### **(Multiple Choice type Questions)**

#### 1. Economics is

- a) the study of the markets for stocks and bonds
- b) the study of choice under conditions of scarcity
- c) exclusively the study of business firms
- d) fundamentally the same as sociology
- 2. People and organizations have to make choices about how to allocate time and money because Of
	- a) government rules and regulations
	- b) corporate control of our lives
	- c) scarcity of time and money
	- d) religious values
- 3. Under capitalism, individuals are forced to make choices due to
	- a) scarce time, but not scarce spending power 2
	- b) scarce spending power, but not scarce time
	- c) neither scarce time nor scarce spending power
	- d) both scarce time and scarce spending power
- 4. Land, labor, and money are the three categories of economic resources.
	- a) True
	- b) False
- 5. Due to a scarcity of resources, (d)
	- a) every society must undertake central planning
	- b) the government must decide how to allocate available resources
	- c) some members of each society must live in poverty
	- d) every society must choose among competing uses of available resources
- 6. In every economic system, scarcity imposes limitations on
	- a) households, business firms, governments, and the nation as a whole
	- b) households and business firms, but not the governments
	- c) local and state governments, but not the federal government
	- d) households and governments, but not business firms
- 7. The three groups of decision makers in the economy are
	- a) households, business firms, and banks
	- b) households, business firms, and governments
	- c) business firms, governments, and banks
	- d) business firms, banks, and foreign traders
- 8. Macroeconomics focuses on the behavior of economic agents such as the consumer, a business Firm or a specific market.
	- a. True
	- b. False
- 9. Microeconomic topics include the overall unemployment rate in the United States and the rate of inflation.
	- a) True
	- b) False
- 10. Microeconomics deals with which of the following?
	- a) the total output of an economy
	- b) the measurement of a nation's inflation rate
	- c) how producers and consumers interact in individual markets
	- d) how tax policies influence economic growth
- 11. Which one of the following measure comes under stabilization policies for agricultural goods?
	- a) increase in irrigation facilities
	- b) Adoption of high-yielding variety of seeds
	- c) Strengthening the public distribution system
	- d) appropriate support prices
- 12. I is said that the Community Development Programme in India failed to achieve its purpose fully on account of the following reasons:
	- a) Agricultural extension efforts were inadequate
	- b) The state governments did not cooperate with the central government.
	- c) The distribution of benefits of the programme was in fabour of the more privileged classes.
	- d) It encouraged growth of capitalistic agriculture.
	- i) 1, 2, 3 and 4
	- ii)  $1$  and  $2$
	- iii) 1, 3 and 4
	- iv) 2, 3 and 4

13. The main aim of the New Industrial Policy of 1991 was to

- a) remove restrictions of the MRTP Act
- b) dismantle the public enterprises
- c) unshackle the Indian industrial economy from unnecessary bureaucratic controls
- d) remove restrictions on direct foreign investment
- 14. What is the correct chorological sequence of the following enactments in India?
	- a) MRTP Act
	- b) Industries (Development and Regulation) Act.
	- c) FERA
	- d) Minimum Wages Act.
- 15. Select the correct answer using the codes given below:
	- a) 2, 3, 4, 1
	- b) 2, 3, 1, 4
	- c) 4, 2, 1, 3
	- d) 4, 2, 3, 1
- 16. Industrial licensing was abolished for all industries in 1991 except for
	- a) small-scale industries
	- b) industries related to security and strategic concerns
	- c) multi-national corporations
	- d) export-oriented industries
- 17. The State Finance Corporations
	- a) provide long-term finance to largescale industries provide long-term finance to large-scale industries
	- b) provide all type of finance to largescale industries
	- c) provide all types of finance to industries
	- d) Act as agents of the state governments in providing finance to small-scale industries.
- 18. Which one of the following norms should be followed in the pricing policy of public enterprises in the non-infrastructure sector in India?
	- a) No-profit-non-loss basis
	- b) Import-parity price
	- c) Profitability as the basis of pricing policy
	- d) The Break-even principle
- 19. India's share in world exports in 1997 − 98 was about
	- a) 0.6 percent
	- b) 1.2 percent
	- c) 2.1 percent
	- d) 3.2 percent
- 20. Which one of the following groups of items is included in India's foreignexchange reserves?
	- a) Foreign-currency assets, Special Drawing Rights (SDRs) and loans from foreign countries
	- b) foreign-currency assets, god holdings of RBI and Special Drawing Rights (SDRs)
	- c) Foreign-currency assets, loans from the World Bank and special Drawing Rights (SDRs)
	- d) Foreign-currency assets, gold holdings of RBI and loans from the World Bank.
- 21. Which one of the following was the largest foreign-aid given to India in 1996 − 97?
	- a) USA.
	- b) Asian Development bank
	- c) UK
	- d) UIBRD & IDA
- 22. The Narasimham committee I dealt with
	- a) banking-sector reforms
	- b) capital-market reforms
	- c) non-banking institutions 'reforms
	- d) insurance-sector reforms
- 23. The case for price stability as the dominant objective of monetary policy in India rests on certain assumptions. Which one of the following is NOT a correct assumption?
	- a) volatility in prices creates uncertainty in decision-making
	- b) Rising prices make speculative investment more attractive.
	- c) Rising prices create favorable climate for promoting saving and for making optical allocation of resources have no hedge against inflation.
	- d) rising prices affect adversely those who don't have the money power
- 24. Which one of the following measures has been accorded the highest priority by the government for checking the inflationary pressure on the economy since 1990?
	- a) Revamping the Public distribution system
	- b) Correcting the fiscal imbalance by reducing the fiscal deficit as a percentage of GDP.
	- c) Increasing imports.
	- d) Devaluation of the Rupee
- 25. We have a variety of banking institutions in India as follows:
	- a) SBI
	- b) RBI
	- c) RRBs
	- d) NABARD

The correct chronological order in which they came into being is:

- i) 1, 2, 3, 4 ii) 3, 4, 2, 1 iii) 2, 1, 3, 4
- iv) 4, 3, 2, 1
- 26. the basic aim of the Lead Bank Scheme is that:
	- a) Big banks should try to open offices in each district
	- b) There should be stiff competition among the various nationalized banks.
	- c) Individual banks should adopt particular districts for intensive development.
	- d) All the banks should make intensive efforts to mobilize deposits
- 27. Expansion of NEFT\_\_\_\_\_\_
	- a) National Electronic Fund Transfer
	- b) Neutral Electronic Fund Transfer
	- c) Nominal Electronic fund Transfer
	- d) Natural Electronic Fund Transfer
- 28. Expansion of EFT
	- a) Electronic Fund Transfer
	- b) Economic Fund Transfer
	- c) European Fund Transfer
	- d) European Fund Transfer
- 29. The objective of computerization in India is to \_\_\_\_\_\_\_\_\_\_\_\_
	- a) Replace men with machines
	- b) Make the work life more meaningful
	- c) Control the manpower
	- d) Control the economy
- 30. The Industrial Finance Corporation of India(IFC):
	- a) 1945
	- b) 1946
	- c) 1947
	- d) 1948
- 31. The objective of IFCI is
	- a) To provide long-term and medium term credit to industrial undertaking in the country
	- b) To provide long-term and short term credit to industrial in India
	- c) To provide short-term and medium term credit to industrial in India
	- d) None of the these
- 32. Factors of rapid industrial development in india are
	- a) Economic factors
	- b) Socio-demographic environment
	- c) Public administration
	- d) All of these

 $\overline{\phantom{a}}$ 

- 33. Industrialization on the modern and scientific lines can assist the country in the field of
	- a) Export promotion
	- b) Expanding International Trade
	- c) Promotion of Import Substitution
	- d) All of these.
- 34. In economic terminology size means\_\_\_\_\_\_\_\_
	- a) Scale of operation
	- b) Output
	- c) Both A&B
	- d) None of these
- 35. Factors determining optimum size of a firm\_\_\_\_
	- a) Technical forces which influences the optimum size from the technical point of view
	- b) Marketing forces
	- c) Financial forces
	- d) All of these
- 36. \_\_\_\_\_\_\_\_\_\_\_\_\_has a very great influence on productivity, efficiency and profitability of the particular industrial unit.
	- a) Location of industry
	- b) Customers
	- c) Managers
	- d) None of these
- 37. In setting up a factory a manufacturer has to take three interrelated decisions simultaneously\_\_\_\_\_\_\_\_\_\_\_
	- a) Scale of operation
	- b) The technique to adopted which involves
	- c) The location of the factory
	- d) All of these
- 38. Technical factors include:
	- a) Availability of land
	- b) Nature of raw material from land
	- c) Any one of the above
	- d) Both A&B
- 39. Economic factors include:
	- a) Local markets
	- b) Export markets
	- c) Cost of land and building
	- d) All of these

40. **a** German economist, propounded for the first time an analytical approach to industrial location

- a) Alfred Weber
- b) Alfred Marshall
- c) Robinson
- d) Pigou

41. Industrial location was published in year\_\_\_\_\_\_\_\_\_\_\_

- a) 1907
- b) 1908
- c) 1909
- d) 1910

42. Material index  $=$ 

- a) Weight of localized material/weight of finished product
- b) Weight of localized material/ finished product
- c) A or B
- d) None of these
- 43. Location weight  $=$ 
	- a) Weight of material and product/ weight of product
	- b) Weight of localized material/weight of finished product
	- c) Weight of material/weight of product
	- d) B&C
- 44. Factors influence the location of an industry:
	- a) Land and raw material
	- b) Labour
	- c) Capital
	- d) All of these

#### 45. How many stage are there for industrialization:

- a) One
- b) Two
- c) Three
- d) Four

### 46. Three elements of market structure are\_\_\_\_\_\_\_\_

- a) Diversification, merger and vertical integration
- b) Diversification, merger and amalgation
- c) Diversification, horizontal integration and merger
- d) None of these
- 47. Diversification
	- a) Spreading of its operation
	- b) One or more alternative
	- c) A or B
	- d) A and B

## 48. Merger \_\_\_\_\_\_\_\_-

- a) Take over
- b) Acquisition
- c) Both A&B
- d) None of these

## 49. Business means\_\_\_\_\_\_

- a) Commerce
- b) Industry and commerce
- c) Trade and commerce
- d) Selling and buying of goods
- 50. Fish culture should be classified as\_\_\_\_\_\_\_
	- a) Extractive industry
	- b) Genetic industry
	- c) Manufacturing industry
	- d) Construction industry

## 51. \_\_\_\_\_\_\_\_\_\_\_\_\_\_ is not a manufacturing industry

- a) Iron and steel works
- b) Flour mills
- c) Fruit canning
- d) mining

#### **DR. RAFIQ ZAKARIA CAMPUS-I**

## **MAULANA AZAD COLLEGE OF ARTS, SCIENCE & COMMERCE**

#### **DEPARTMENT OF COMMERCE & MANAGEMENT SCIENCE**

**CLASS: B-COM II SEM SUBJECT: ENTREPRENEURSHIP DEVELOPMENT-II**

#### **(Multiple Choice type Questions)**

#### **UNIT I:**

Q.1. Financial analysis indicates-

a) Plant technology b) Size of plant

- c) Market Scope d) Return on Investment
- Q.2. Promotion of a venture means
	- a) Starting a venture b) Closing a venture
	- c) Revival of venture
- Q.3. \_\_\_\_\_\_\_\_\_\_\_\_ is a detailed description of a proposed project) a) Project b) Project report c) Analysis report d)None of these
- Q.4. Money spent on preparation of project is a) Investment b) Wastage c)expenditure d) None of these
- Q.5. Contents of Project report are
	- a) Brief history b) Mode of finance c) Total cost of project d)All of these
- Q.6. The important social consideration for a project is
	- a) Promotion of employment
	- b) Prevention of environmental damage
	- c) Import substitution
	- d) D. Development of local area
- Q.7. The document that does the best job of introducing potential investors and other takeholders with the business opportunity the firm is pursuing and how it plans to pursue it is the:
	- a) Business plan b) Feasibility analysis
	- c) Opportunity analysis d) Industry analysis
- Q.8. \_\_\_\_\_\_\_\_\_\_\_ study of a project refers to finding out the practical utility or the future prospects of a project.
	- a) Feasibility b) Project c) Analysis d) None of these
- Q.9. For establishment of a new unit, an entrepreneur is required to obtain:
	- a) Provisional registration b) Permanent registration
	- c) Both a  $\& b$  d) None of these
- Q.10. Under new licensing policy, for establishing small scale unit licensing is
	- a) Compulsory b) Necessary
	- c) Voluntary d) Exempted
- Q.11. Minimum share capital for a Private Limited Company is
	- a) 10 Lakhs b) 1 Lakh
	- c) 1 Crore d) None of these

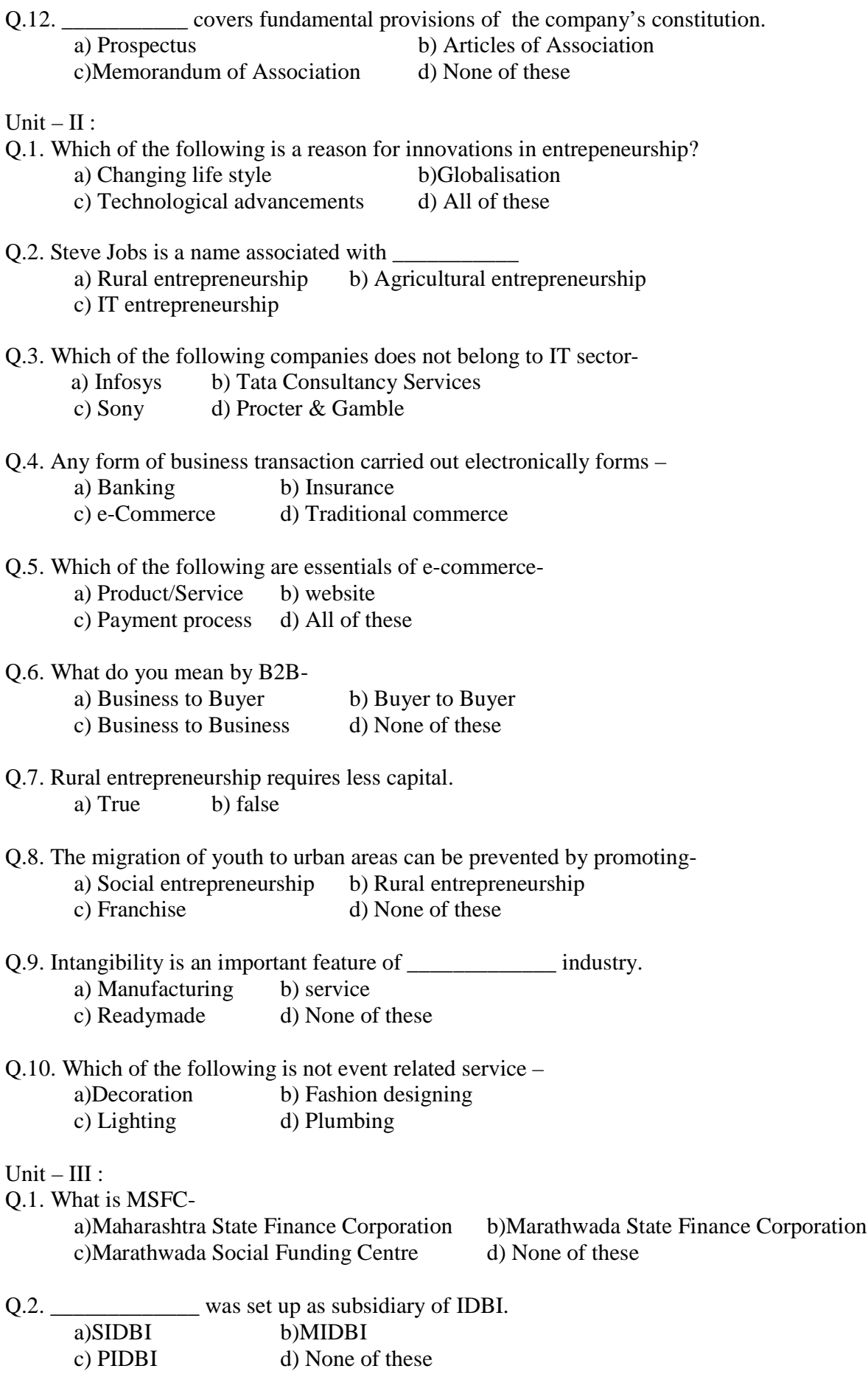

Q.3. All services and support required by small scale industries are provided under one roof bya) SIDBI b)DIC

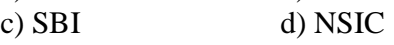

Q.4. Which of the following is not a financing agency-

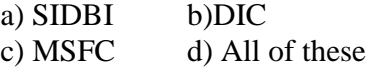

- Q.5. In 1969 \_\_\_\_\_\_ Commercial Banks were nationalized. a)  $12$  b) 4 c) 14 d)24
- Q.6. Financial institutions play an important role in promotion of entrepreneurship. a) True b) False
- Q.7. DICs were set up in every a) State b)District c)Division d) Department

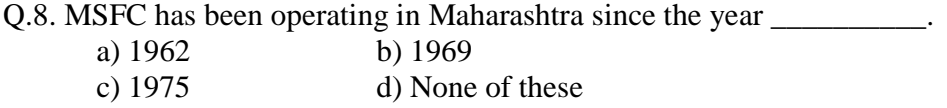

#### **Unit – IV :**

- Q.1. Relaxation of government restrictions in social and economic areas is called \_\_\_\_\_\_\_. a)Privatisation b) Globalization c)Liberalisation d) None of these
- Q.2. Disinvestment is a pattern of \_\_\_\_\_\_\_\_\_\_\_\_\_\_. a)Globalisation b) Privatization c)Nationalistaion d) None of these
- Q.3. India adopted the New Industrial Policy that led to liberalization in year \_\_\_\_\_\_\_\_\_. a) 1995 b)1991 c)1998 d)2005
- Q.4. In the word MNCs what does N stand for
	- a) Notion b) National
	- c) Need d)Name
- Q.5. Globalisation means …………… the domestic economy to the rest of the world. a) Disintegration b) Opening up
	- c) Inviting d) Degrading
- Q.6. World Trade Organisation's aim is to liberalise
	- a) International Trade b) Domestic Trade
	- c) Trade d) None

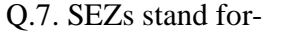

- a) Special Electricity Zones b) Southern Electricity Zones
- c) Special Economic Zones d) None
- 
- Q.8. Tax on import is an example of
	- a) Trade Barrier b) Foreign trade c) Domestic trade d)None of these
- Q.9. Globalisation creates competition. a) True b) False
- Q.10.Under globalization Indian entrepreneurs cannot establish their plants in foreign nations) a) True b) False
- Unit V : Profiles of successful entrepreneurs
- Q.1. Mr)BadrinarayanBarwale is associated with
	- a)Mahyco b) Videocon c) LG d)Amul
- Q.2. World Food Prize was given to a) Ram Bhogale b) B)R)Barwale c) B)B)Thombare d) None of these
- Q.3. Match the following:

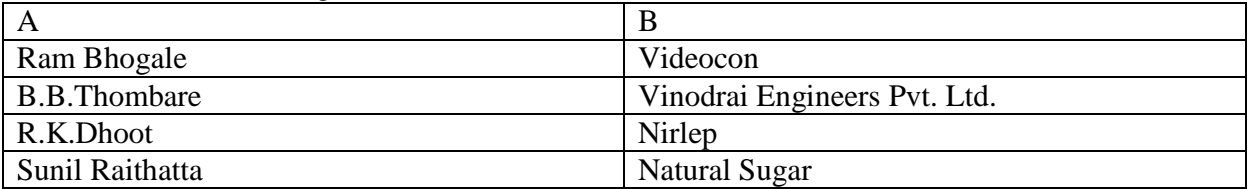

Q.4. Who among the following is an adopted son-

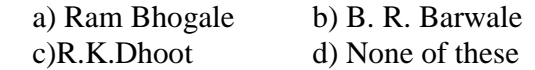

Q.5. His industry is credited with Development of appropriate technology for semi automation in utensil industry; name him:

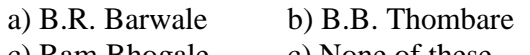

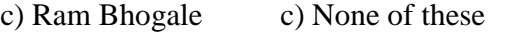

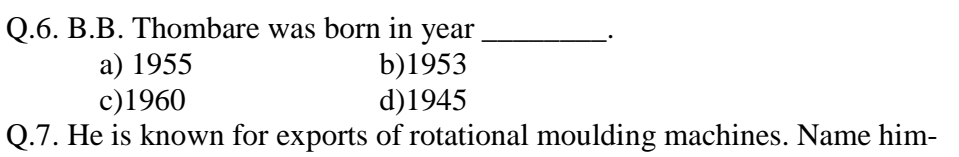

- a) Sunil Raithatha b) B.B. Thombare
	- c) Ram Bhogale c) None of these

Q.8. \_\_\_\_\_\_\_\_\_\_\_\_\_\_\_\_ was the member of Parliament (Rajyasabha).

- a) Sunil Raithatha b)RajkumarDhoot
- c) Ram Bhogale c) None of these